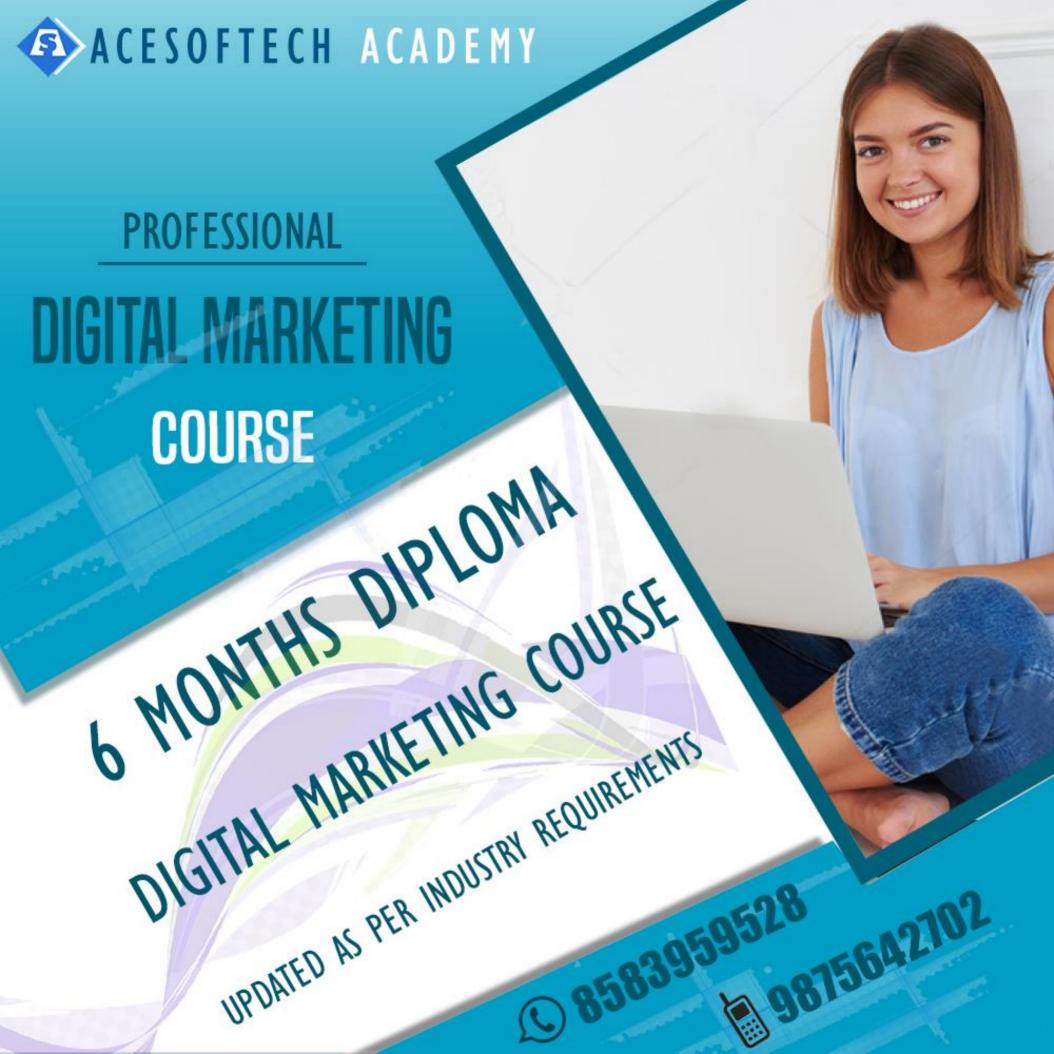

### ACESOFTECH ACADEMY

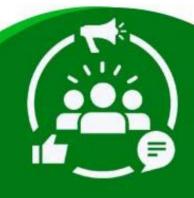

TEACHING DM SINCE 2010

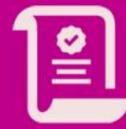

MODERN & UPDATED COURSE

WHY ACESOFTECH

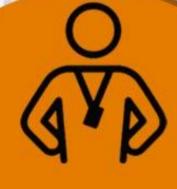

PROFESSIONAL TRAINERS

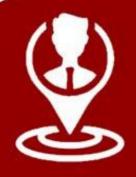

100% JOB PLACEMENT

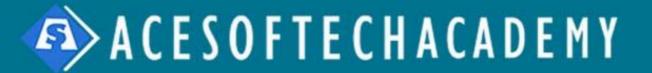

### **COURSE HIGHLIGHTS**

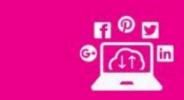

Digital Marketing Course Introduction

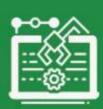

On-Page SEO

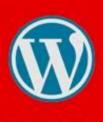

WordPress Website

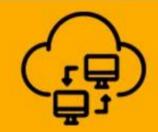

Free Hosting

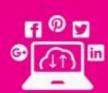

Social Media Marketing

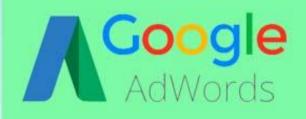

Google Ads

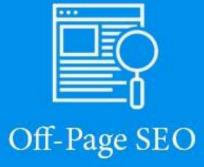

Google AdSense & Affilliate Marketing

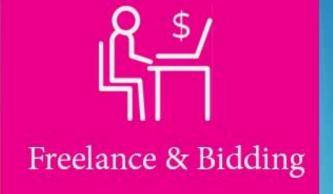

### **About Acesofech Academy**

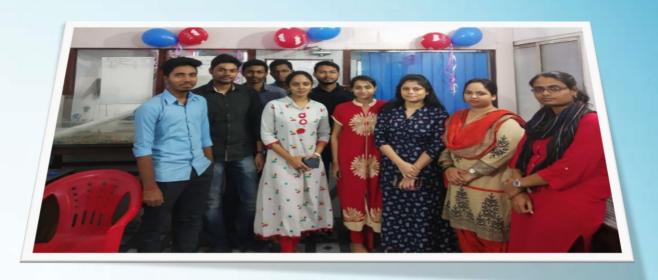

Established in 2009, Acesoftech Academy is a leading Software and Digital Marketing Training institute in Kolkata. We are providing Digital Marketing Course since 2010, probably first or second Training institute in Kolkata which have started SEO/Digital Marketing Course in Kolkata.

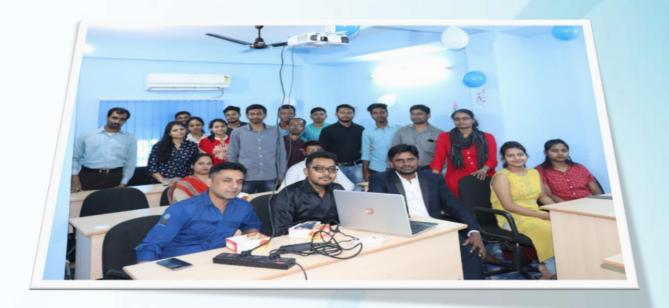

Our focus is to make the candidates Job-ready with quality training. We understand the value of your money and we try our best to secure your future with advanced and industrial training. When you go to work in any company you feel like a professional and not a fresher. This is totally project based and job-oriented training.

# What is Extra in 6 Months Course

- 1. Its Diploma Course. Diploma always carries more weight than certificate course.
- 2. All subject which are in 4 Months are taught in 6 Months in more details. Because you have two months extra time.
- 3. Freelance & Bidding Course worth Rs. 5,000 is included free in this course. This gives you double benefits. You can do job as well as you can do freelance work.
- 4. Photoshop Graphic design is included in this course. Using this you can design your own attractive social media banners.
- 5. Free premium WordPress theme like DIVI theme or flatsome theme is provided with this course.
- 6. Premium plugin like Yoast SEO, Wp Rocket is included with this course.

#### 1) Introduction

- Digital Marketing Introduction
- ✓ What is Digital Marketing
- Digital Marketing benefits
- ✓ Traditional Marketing vs DM

#### 2) Who can Join this

- ✓ Students who want build a solid career in Digital Marketing
- ✓ Entrepreneur who wants to promote his own business
- ✓ Project Managers who want to handle monitor and handle projects
- ✓ Website designers who want to design SEO-friendly websites
- ✓ Website developer who wants to develop SEO-Friendly websites
- ✓ Traditional business developers who wants migrate to Digital Marketing
- ✓ Digital Marketer who wants to get professional knowledge from expert

#### 3) Pre-Requisite

- ✓ No age bar
- ✓ No educational bar
- ✓ Working English knowledge
- ✓ Computer and Internet knowledge

#### 4) Course Benefit

- ✓ Can work as a Digital marketing executives
- ✓ Can manage and promote his/her own business
- ✓ A Wide Range of Career Options
- ✓ Better Salary (Most Fascinating Advantage)

#### of Digital Marketing Course)

- ✓ Start your own business
- ✓ Creativity inside you

#### 5) Website Planning

- ✓ Finding Target Audience
- ✓ Domain Registration
- ✓ Website Creation
- ✓ Website hosting

#### 6) HTML5/CSSS Training(If you don't know)

What is HTML
What is CSS?
Basic of HTML
Basic of Head tags
Create a simple layout using HTML5 and CSS3

- 7) SEO (Search Engine Optimization)
  - a) What is SEO
  - b) Why SEO is an essential part of Digital Marketing
  - c) On Page SEO
    - i) Basic on-Page SEO
    - ii) Title, Meta Keywords and Description
    - iii) H1, H2.. optimization
    - iv) URL optimization
    - v) Image Optimization
    - vi) Sitemap
      - (a) HTML Sitemap
      - (b) Why HTML sitemap?
      - (c) XML Sitemap
      - (d) Why XML Sitemap?
    - vii) Advanced on-Page SEO Part-1
      - (1) robots.txt
      - (2) XML sitemap creation
      - (3) HTML Sitemap Creation
      - (4) Breadcrumb
      - (5) Favicon

- 7) SEO (Search Engine Optimization)
- iii) Advanced on-Page SEO Part-2
  - (1) RSS Feed creation.
  - (2) Understanding .htaccess file and its uses.
  - (3) Understanding 301 redirection.
  - (4) Understanding mode re-write and its value.
  - (5) What is 404 and how to create 404 page.
- iv) Advanced on-Page SEO Part-3
  - (1) Understanding Cannibalization in SEO.
  - (2) Canonicalization and Cannibalization.
  - (3) Domain canonicalization.
  - (4) Understanding Canonical URL
  - (5) Canonical URL optimization of Dynamic websites
  - (6) Alternate tag.
  - (7) HREFLANG tag.
  - (8) Various meta robots tag

#### 7) SEO (Search Engine Optimization)

#### d) WordPress Training

- i) How to install WordPress
- ii) How to install theme
- iii) How to create memos
- iv) How to create and set widgets
- v) How to create contact form
- vi) Installing plugins
- vii) Installing Yoast SEO plugin
- viii) Using Yoast SEO plugin

#### e) Page Speed (Updated as per latest Google Update)

- i) Understanding new algorithm of Page speed
- ii) Understating First Contentful Paint
- iii) Render-blocking resources
- iv) How to remove Render-blocking resources
- v) Image optimization as per latest Google guidlines
- vi) CSS Optimization and Minification
- vii) Js optimization and minification

# 7) SEO (Search Engine Optimization) f) AMP

- i) What is AMP
- ii) Why AMP?
- iii) How to use APM in WordPress?
- iv) How to use AMP other than WordPres websites?
- v) AMP Testing
- vi) Fixing AMP errors

#### g) Schema/Microdata

- i) What is schema?
- ii) What isMicrodata?
- iii) Applying various Schema tags where required
- iv) Review and rating Schema tags
- v) Json-tldvsMircodata
- vi) What to use where
- vii) How to apply Schema in WordPress websites
- viii) How to apply schema data in other than WordPress

## 7) SEO (Search Engine Optimization) h) Off-Page Optimization

- h) Backlinks
- (1) Understanding Inbound Links
- (2) Understanding Outbound links
- ii) Follow links and no-follow links
- iii) Social Book Marking
- iv) Blog Comments
- v) Social Sharing
- vi) PPT Submission
- vii) Forum Submission
- viii) Video submission
- ix) Docs Submission
- x) Guest Posting
- xi) Blog Creation, posting and optimization
- xii) InfoGraphic Submission

#### 8) Keyword Research

- ✓ What is keywords
- ✓ Long-tail Keywords Vs Short-tail keywords
- ✓ Understanding keyword Matrices
- ✓ Keyword Saturation
- ✓ Using Keyword Planner
- ✓ Create account in Adword
- ✓ Using various methods for Keyword research
- ✓ Keyword Analysis of Competitors

#### 9) Landing Page

- ✓ What is landing page?
- √ Home page Vs. Landing Page
- ✓ Why you should have a separate Landing page?
- ✓ Landing page MailChimpIntegration
- ✓ Landing page and Microsite
- ✓ WordPress Landing Page Vs other type of websites

#### 10) E-Commerce Website

- ✓ Understanding different types of e-commerce websites
- ✓ URL optimization of e-Commerce websites
- ✓ Canonical URL optimization of dynamic websites
- ✓ Woo-Commerce Website Setup
- ✓ Woo-commerce website optimization
- ✓ Google Merchant setup for advertising
- ✓ Optimize e-commerce other than Wordpress

#### 11) Web Audit / Analytics

- a) Google / Bing Web Master
  - (Updated as per latest Search Console panel)
  - i) Link webmaster to your website
  - ii) Adding different versions of your websites
  - iii) Verify with Google web master
- b) Website Audit
  - i) Checking broken links
  - ii) Understanding soft 404 page
  - iii) Using various tools to check website health

#### 12) SMM (Social Media Marketing)

- a) Facebook / Instagram
  - i) Facebook Business page setup
  - ii) Business page naming
  - iii) Business page optimization
  - iv) Facebook Ads
- b) Twitter
  - i) Twitter page creation
  - ii) Twitter Page optimization
  - iii) Increasing twitter follower in organic way
  - iv) Twitter ads
- c) LinkedIn / Pinterest
  - i) Creating LinkedIn Page
  - ii) Creating LinkedIn Business page
  - iii) Optimizing Business page
  - iv) Increasing connects in organic way
- d) You Tube
  - i) You Tube channel creation
  - ii) Using You Tube creator studio
  - iii) Using Youtube analytics
  - iv) Using Keywords and #tag
  - v) Youtube Monetization

#### 12) SMM (Social Media Marketing)

- a) Facebook / Instagram
  - i) Facebook Business page setup
  - ii) Business page naming
  - iii) Business page optimization
  - iv) Facebook Ads
- b) Twitter
  - i) Twitter page creation
  - ii) Twitter Page optimization
  - iii) Increasing twitter follower in organic way
  - iv) Twitter ads
- c) LinkedIn / Pinterest
  - i) Creating LinkedIn Page
  - ii) Creating LinkedIn Business page
  - iii) Optimizing Business page
  - iv) Increasing connects in organic way
- d) You Tube
  - i) You Tube channel creation
  - ii) Using You Tube creator studio
  - iii) Using Youtube analytics
  - iv) Using Keywords and #tag
  - v) Youtube Monetization

#### 13) In Bound Marketing

- ✓ Understanding Inbound Marketing
- ✓ What is clickbait
- ✓ What is linkbait
- ✓ Understanding content marketing technique

#### 14) Digital Ads

#### a) Adword

- i) Adword Campaign
- ii) Adword Ads
- iii) tracking and ROI
- iv) Re-Marketing and Re-targeting
- v) Adword Merchant Account and setup
- vi) Adword Lead generation

#### b) Facebook Ad

- i) Creating Campaign in facebook
- ii) Creating Ads and facebook pixel
- iii) Conversion tracking and analytics

#### c) Twitter/LinkedIn ads

- i) Creating campaign
- ii) Creating ads
- iii) Analytics and conversion tracking

#### 15) Email Marketing

- ✓ Different ways of Email marketing
- ✓ MailChimp Email Marketing
- ✓ Email Template Creation
- ✓ Email and Spam Avoidance

#### 16) Content/Video

- ✓ SEO Content writing
- ✓ LSI and Keyword Saturation
- ✓ Blogging and AdSense Earning
- ✓ Video Marketing and Earning

#### 17) Blogging and AdSense Earning

- ✓ How to become a pro Blogger
- ✓ How to apply for Adsense
- ✓ How to optimize your blog for Adsense

#### 18) Website/Projects

- ✓ WordPress Website Setup
- ✓ Free Hosting
- ✓ Free premium theme
- ✓ Cpanel Uses and file updates

#### 19) Google Analytics

- ✓ Google Analytics integration.
- ✓ Creating profile and manage it
- ✓ Using Google tag manager
- ✓ Country-based traffic analysis.
- ✓ City-based traffic analysis.
- ✓ Channel based traffic analysis.
- ✓ Analytics goal creation.
- ✓ Analytics alerts and reports

#### 20) Lead Generation

- ✓ What is Lead generation
- ✓ Facebook Form for Lead generation
- ✓ Adword Help for lead Generation
- ✓ Landing page Lead Generation
- ✓ Lead Generation and conversion
- √ tracking
- ✓ Mobile Lead Generation

#### 21) Career Help

- ✓ Job Opportunity
- ✓ Work as freelancer
- ✓ Your Own business
- ✓ Adsense/ Youtuber Earning

#### 22) Google Algorithm Updates

- ✓ Understanding Google Panda Updates.
- ✓ What is Penguin algorithm update?
- ✓ What is Hummingbird algorithm update.
- ✓ Pigeon algorithm update.
- ✓ Doorway algorithm update.
- ✓ EMD algorithm update.
- ✓ Google Page speed updates.

#### 23) Affiliate Marketing

- Understanding affiliate Marketing
- ✓ How to apply for affiliate Marketing
- ✓ Earning through affiliate Marketing

#### 24) ORM (Online Reputation Management)

- ✓ Understanding ORM
- ✓ How to manage ORM

#### 25) Google My business

- ✓ How local marketing is important
- ✓ How to register business in Google
- ✓ How to recover old account
- ✓ How to manage reviews and reputations

#### 26) Al and Automation in Digital Marketing

- ✓ Understanding Machine Learning
- ✓ Artificial Intelligence and Marketing Automation

#### **27) Digital Marketing Reporting**

- ✓ How to send initial report to client
- ✓ Compare monthly report and send to client
- ✓ Report customization.
- ✓ Different report templates.
- ✓ Report generation tools.

#### 28) Freelance And Bidding

- ✓ How freelancer works
- ✓ Open freelance accounts in Freelancer, UpWorkd, Fiverr and Guru etc.
- ✓ Optimize your account
- ✓ Place Bid
- ✓ Tips and tricks how to fetch projects
- ✓ Guaranteed earning through freelancing

#### 29) Open your own Digital Marketing Company

- ✓ How to find target audience for Digital Marketing
- ✓ How to setup a company /Firm
- ✓ How to manage a Digital Marketing agency
- ✓ How to report to the customer

#### 30) SPA(Single Page Application) Optimization

- ✓ What is SPA
- ✓ How to optimize SPA
- ✓ How to render SPA

#### 31) Graphic Design

- ✓ Photoshop Basic Tools
- ✓ Photo Editing
- ✓ Banner creation
- ✓ Social Media attractive banner creation

#### **32) Digital Marketing Tools**

- ✓ Google Ads (AdWords) Keyword Planner tool.
- ✓ Google Search Console tool.
- ✓ Google Analytics tool.
- ✓ YoastWordPress optimization tool.
- ✓ Google Website Speed Test tool.
- ✓ Google My Business tool.
- ✓ Moz Open Site Explorer tool.
- ✓ SEO Profiler.
- ✓ WooRank tool.
- ✓ Raven tool.
- ✓ MailChimp.
- ✓ Hootsuite tool.
- ✓ AddThis tool.

#### 33) Certification Help

- ✓ Acesoftech Academy certificate
- ✓ Google Certification
- ✓ Facebook Certification

#### 33) Artificial Intelligence in Digital Marketing

- ✓ How to generate AI contents
- ✓ Using ChatGPT in Digital Marketing

#### 34) Certification Help

- ✓ Acesoftech Academy certificate
- ✓ Google Certification
- ✓ Facebook Certification

#### 35) Free Tools

- ✓ Free Premium theme
- ✓ Free Plugins
- ✓ Free Website Audit Tool
- ✓ Free Email Capturing/Scrapping tool

### Our Students are working in companies:

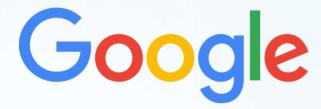

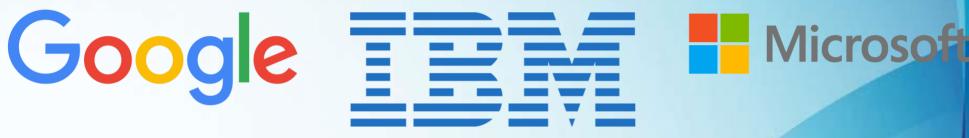

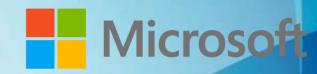

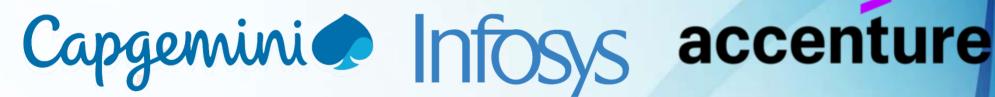

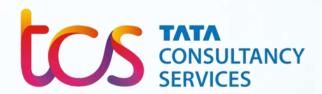

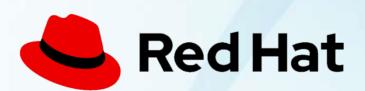

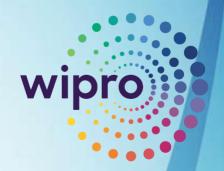